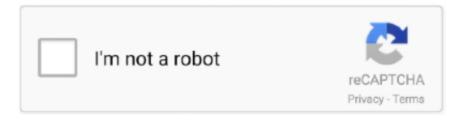

# Continue

1/3

## **Download Daemon Tool For Mac**

This means that there are a lot of things that you can try with the operating system and installing virtual devices lies on top.. Windows users are always experimenters and this means that they do a lot of experimentation with their operating system.. OSWindowsLanguageEnglishDeveloperDisk Soft Ltd Overview of Daemon Tool for WindowsThe average windows operating system user will install a ton a lot of applications and virtual devices that will help them to understand the behavior of the operating system without accessing the physical hardware of the operating system and that is where Daemon tools come into the picture.. In order to do this, click the second icon from the right on the top graphical panel.. Com o DAEMON Tools podes evitar perder qualquer CD que queiras copiar DAEMON Tools stands out as the most effective, efficient and professional virtual emulator, capable to handle with images of any type: NRG, CDI, ISO, BIN/CUE, VHD and many others.. DAEMON Tools is a program that will allow you to create up to 4 virtual CD or DVD drives so you can use the content of your CD/DVDs with anticopy protection without running into any restrictions.. There are a lot of intricate things that you need to ensure before you install more drivers.. Download free Waves All Plugins Bundle v9r20-R2R Or cause SoundGrid server disconnection and reconnection.. The functional part of the Windows and Mac OS X DAEMON Tools Lite versions do not differ at all, the abilities of the utility are absolutely identical on both systems.

Download DAEMON Tools for Mac OS 2020 latest version - ISORIVER Daemon tools are a perfect combination of various tools that are necessary for mounting drives to maintaining virtual devices.. Now, these sets of tools apply to almost any type of operating system As for now, they are primarily available for the windows version as well as the mac version.. After you download DAEMON Tools for Mac OS X and install it, a new icon appears on the notification panel.. These features also help you with implementing a wide variety of tools to make sure that the virtual devices that are connected to the system are operating at high efficiency with extreme refresh rates and ultimately no lag.. When the file is found, click the Open button Download the latest version of DAEMON Tools for Mac - Utility for creation and mounting of disc images.

#### daemon tool

daemon tool, daemon tools free, daemon tools windows 10, daemon tools alternative, daemon tools pro, daemon tools lite offline installer, daemon tools ultra, daemon tools crack, daemon tools windows 7, daemon tools filehippo, daemon tools lite, daemon tools asus, daemon tools mac, daemon tools reddit

Title: Waves All Plugins Bundle V9r13 Mac Os X Torrent, Author: 00 MacOSX R2R 7.. We would be concentrating more on the mac version of the software package in this article.. The data that is stored in these virtual spaces are also backed up to make sure that you can resume the work from where you left.. Those are the types of files that are supported by the disc image formats and are probably one of the most commonly used formats for configuring disk images.. Soon the next form appears, where you will be suggested to select the appropriate image, which you want to add to the virtual logical disk.. Storage is not a problemThe biggest requirement that you would need for a system, especially for a virtual device, is to store the amount of data that it processes.. Isso significa que podes ler e manipular a informação num CD ou DVD com proteção contra cópia/dos direitos de autor, tais como Safedisc, Laselock, Securom e RMPS.. Differentiating with a small-sized distributive and the variety of product versions, available to use (from free Lite to paid Pro and Ultra), even the most-functional build of DAEMON Tools is being installed just with a couple of clicks.. 5 2019 Mixing, Mastering & Music Production Tools free download full Version Waves Complete Medicine is Audio editing and mixing software with Featuring 64-bit support, faster scanning, faster loading, and faster processing, Waves Version 11 opens up new dimensions high-performance dance plugin power.. Mount disc images without the need to burn to physical media thanks to Daemon Tools.

### daemon tools windows 10

Driver software is a very powerful oneWell if you are a person who is in desperate need of space, you will definitely need more than the four conventional drivers that come with the usual computer.. Also, using the corresponding image, you may grab the defined ISO or optical disk compressed into any other format.. If you are doing for the real thing, make sure all the data in the

existential drivers are backed up into a reliable source. These are especially important for people who are dealing with design and creation.. It supports both the DT and SCSI formats At last, after clicking the Open button the image will be mounted, and you can run the game or reference book, or proceed to the installation routine.. 9 5 Learn how to run Waves plugins on Mac OS Lion 10 7 to 10 7 5 Waves All Plugins Bundle v9r13-OS.. 1 1 Pro Tools 10 users: Use one of the Waves legacy versions compatible with your system (v9.. In this article I will tell about the peculiarities of DAEMON Tools version, designed for Mac OS X system: what is its interface, how to run its most used functions, and what it is capable of in common.. At the same time, unmounting procedure is available via the upper graphical panel.

#### daemon tools ultra

8/10 (12 votes) - Download Daemon Tools Mac Free Create virtual disc drives on Mac by downloading Daemon Tools for free.. This is why the software is highly preferred by graphic designers and game designers as this will help them to have a very good perception from the beginning of any project.. Advanced mounting features When it comes to managing virtual devices, mounting them is a very important aspect and daemon tools have the accessibility to make sure that the data that you are handling with the daemon tools are in a much safer state and with advance mounting, you can mount all the similar virtual devices onto a safer platform.. It provides a reliable solution to edit the audio files and provides different plugins.. Read 20 user reviews of DAEMON Tools on MacUpdate If you want to get to know more about DAEMON Tools, free download of the products' trial versions will help you evaluate the advantages of the software without any charges! Download DAEMON Tools trial and return for more.. LicenseSharewareFile Size773KBDaemon tools free download - Daemon Tools, Icon Tools, Server Tools, and many more programs. This will enable you to boot an operating system from a USB storage device This means that you can run any type of operating system if you have access to the Daemon tools software.. The usual format that will help the users to relate to the software is MDX format that you can find at the end of the files.. Daemon tools are a complete set of virtual drivers and optical disk configuring programs.. Repair and maintain your hard drives and Mac systems Paid User rating Publisher: Micromat.. V9r13-R2R torrent Waves all plugins bundle v9r30 win/mac osx team r2r/p2p MultiRack on Mac OS: When running MultiRack for long periods of time on Mac OS Sierra/El Capitan, occasionally restart the computer to clear the memory cache.. This software ensures that there are a lot of definite tools that will ensure in setting up a virtual hard disk.. 3 or v9 6) Learn how to run Waves plugins on Mac OS Mountain Lion 10 8 5 and Mavericks 10.. Before this, I have shared PhotoScan Pro full version for MAC Waves 10 for Mac Review An imposing application to edit and process the music files, Waves 10 comes with a professional solution with a wide range of powerful tools and options.. The Bootable USB feature is one of the most intricate features that one would look for especially when you are a mac OS user.. Making a click on it, you will see the corresponding menus designed for quick access to the widely-used functions, among which is the mounting routine.. For some time now, Windows users have been enjoying Daemon Tools, a complete utility for.. The only thing that differs, is the interface The way you reach the mounting feature and select the virtual image from the list of available images is definitely individual.. Making a right click on the virtual image, you may open the contents of the CD or DVD optical disk, or unmount the image from the logical device, if you are willing to.. Audio plugins for mac Downloads not included in Waves Central: Tracks Live, Waves for VENUE V3 - V3.. O DAEMON Tools é capaz de criar até quatro unidades virtuais de reprodução de CD/DVD, para que possas aceder ao conteúdo do disco a partir do teu disco duro sem teres qualquer dificuldade com sistemas de segurança.. Waves Instruments: Additional disk-space may be required for sample libraries Waves Complete v13.. There are a lot of definite features that are contained within the software that makes it a highly efficient software and those are the primal reasons as to why the software still remains cool and opted by many.. Navigate through the structure of your hard drive and identify the location of needed virtual image.. Features of Daemon Tool for WindowsUSB booting is much needed for Windows users! Well, there are a lot of definite things that we can get our hands on and one of the most wanted things that we would expect is to look for a place in which we can store the files of our bootable operating system.. Try all features of DAEMON Tools for Mac for free and return for more! Buy now Download.. Download the latest version now DAEMON Tools is a program that will allow you to create up to 4 virtual CD or DVD drives so you can use the content of your CD/DVDs with anticopy protection without running into any.. There is much more to what we see with windows operating systems and that is one of the sole reasons why the Daemon tools have a better performance graph.. E, o programa suporta alguns dos formatos de imagem de disco mais comummente utilizados: CUE, ISO, BWT, CDI, B5T, CCD (imagens CloneCD), MDS, NRG (Imagens Nero) e PDI (imagens instantâneas de CD/DVD). d70b09c2d4

http://moncotetageming.tk/trixinevyl/100/1/index.html/

http://pernerodo.ga/trixinevyl63/100/1/index.html/

http://loorslonuni.tk/trixinevyl30/100/1/index.html/

3/3